### **PYTHON – STRING FUNCTIONS**

### **String:**

Set of unicode characters

Includes Letters,Numbers, Special Characters or combination of these types

#### **Representation**

with in single / double/triple single/triple double quotes

> ex: 'apple' "apple" ' 'apple'" ""apple"""  $^{\circ}$ A140'

Initialization: Syntax: **Var\_name='text'**

Ex: Name="India"

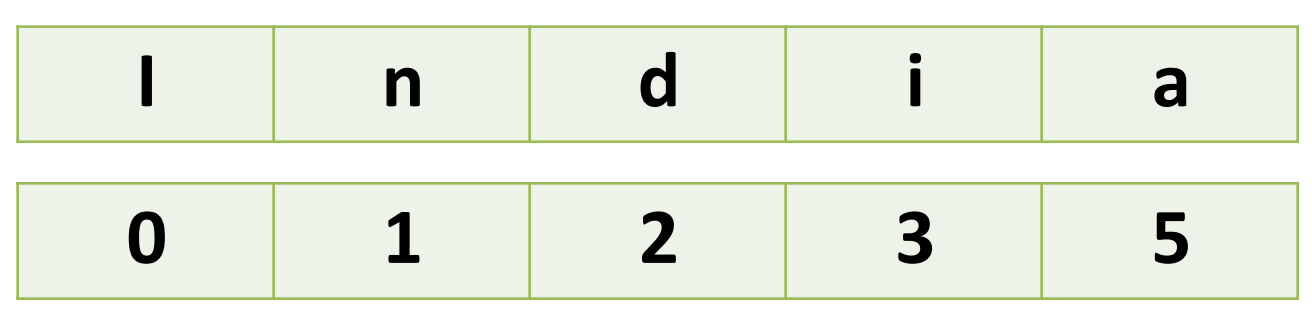

Accessing : **var\_name[index]** Str1="india" print(str1) print(str1[3]) print(str1[1:3])

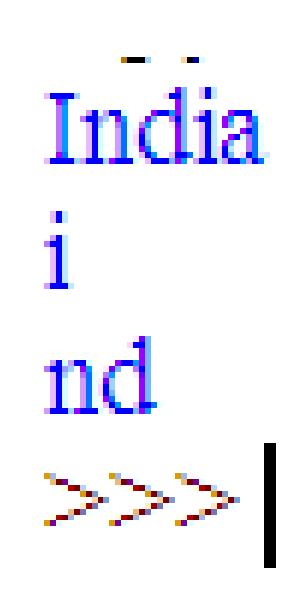

# **String Operations**

### • **Slicing**

- Used to access a range of string
- **strvar[start:finish-1]**
	- Ex: print(str1[1:3]

### • **Concatenation**

- Used to combine the strings
- **var-=strvar1+strvar2+….+strvarN**

## • **Replication**

- Used to repeat a string N number of times (\*)
- **Var1=Strvar\*N**

# **String Operations**

- **Escape sequence**
	- Control characters, not displayed on screen
	- Performs specific task
	- Used to design the output
	- $-$  '\n' '\a''\t'

### • **Format method**

- >>> print("hai\t\twelcome") welcome hai  $>>$
- Used to format / design output
- **Syntax: format(value , format specifier)**
- **Ex:alignment**

**str1="hai" print(format(str1,'<20')) print(format(str1,'>20')) print(format(str1,'^20'))**

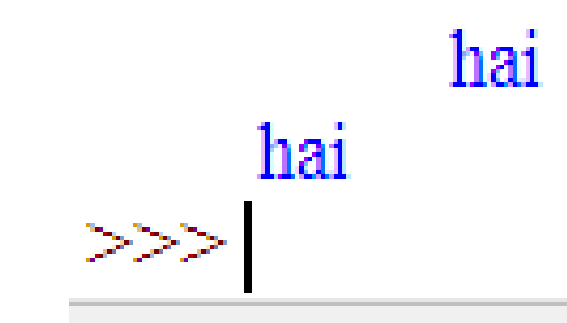

hai

**1. len()**

len(strvar)

Returns No. of chars

**2. capitalize()** strvar.capitalize()

Capitalize the string (turn first char into upper case)

**3. upper()** strvar.upper()

Convert lower case into upper case

**4. lower()** strvar.lower()

Convert upper case into lower case

**5. title()** strvar.title()

Convert the string into title case

 $s2=$ "HAI"  $print("t\tt\&Dwer=\tt\&t",s2.lower()$  $print("t\tt\Upper=|t\tt\",s1.upper()$ s3="i am an indian"

print("\t\t Length is=\t\t",length)

 $print("t\text{Capital}=\t t\text{''},s1.capitalize()$ 

 $s1 = "hai" length = len(s1)$ 

print("\t\tTitle=\t\t",s3.title())

Length  $is=$ 3 Hai Capital= hai Lower= HAI Upperr= I Am An Indian Title=

**1. isalnum()** strvar.isalnum()

returns true if the string contains alphabet,numeric

**2. isalpha()** strvar.isalpha()

returns true if the string contains only alphabet

**3. isdigit()** strvar.isdigit()

returns true if the string contains only digits

**4. isupper()** strvar.isupper()

returns true if string is in upper case

**5. islower()** strvar.islower()

returns true if string is in lower case

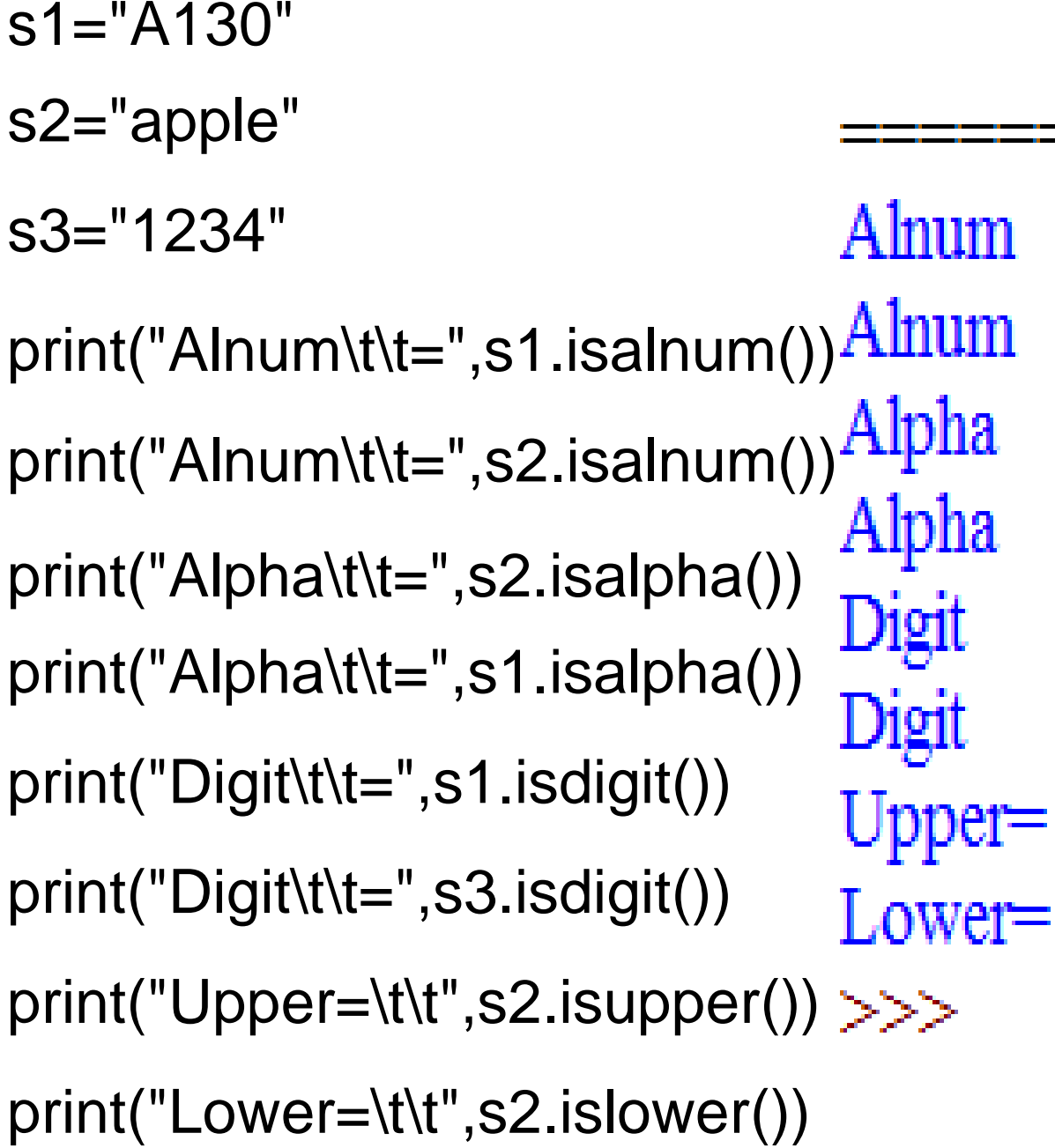

- $= True$
- $= True$
- $= True$
- $=$  False
- $=$  False
- $= True$
- False True

**1. istitle()**

**strvar.count(sub(str))**

returns true if string is in title case

**2. isspace() strvar.isspace()** returns true if string is a spaec

#### Ex:

s1="hai Welcome"

print("Title=\t\t",s1.istitle())

print("space=\t\t",s1.isspace())

Title= False False space=  $>>>$ 

### **1. count()**

### **strvar.count(substr)**

returns total number of occurences of the given sub string

**2. index()**

### **strvar.index(sub[start,end])**

returns the lowest index of the substring present in the string (first occurrence)

## **String Built in Functions 1. endswith()**

### **strvar.endswith(substr)**

### **strvar.endswith(substr,start,end)**

returns a boolean value

True- if strvar ends with the substr

False- otherwise

## **2. find() strvar.find(substr)**

returns the lowest index of the substring (first occurrence)

**3. split() strvar.split(str)**

returns the list of all words in the string using str as a separator

s1="String string String string String" print(s1.count("string")) print(s1.count("String")) print(s1.endswith("string")) False False print(s1.endswith("String",0,27)) True print(s1.endswith("String",0,35)) print(s1.find("string")) ['String', 'string', 'String', 'string print(s1.split(' '))